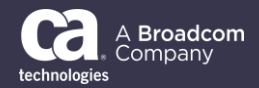

## General Availability Announcement

## September 2019

To: CA OPS/MVS Event Management and Automation Customers From: The CA Technologies Automation Point Product Team Subject: General Availability Announcement for CA Automation Point 11.6 SP01

On behalf of CA Technologies, a Broadcom company, we appreciate your business and the opportunity to provide you with high-quality, innovative software and services. As part of our ongoing commitment to customer success, we regularly announce updated releases and maintenance for our products. As a CA OPS/MVS customer, you are entitled to use CA Automation Point as an off-board automation companion product.

Today, we are pleased to announce the availability of CA Automation Point 11.6 SP01. This Service Pack includes all maintenance published prior to this update. By installing this Service Pack, you ensure that your systems are current on maintenance for CA Automation Point 11.6.

CA Automation Point 11.6 SP01 adds the Alert Manager functionality. This new feature is a robust incident management system allowing for centralized management, historical tracking, user assignment, and escalation all within an intuitive user experience.

CA OPS/MVS Event Management and Automation 13.5 includes expanded functionality within the "Address AP" REXX environment to seamlessly forward messages.

We also encourage you to visit the CA Automation Point product information page on th[e CA Support portal](https://casupport.broadcom.com/user/?iss=https%3A%2F%2Favagoext.okta.com) and [techdocs.broadcom.com](http://techdocs.broadcom.com/) for detailed information concerning this Service Pack, up-to-date documentation, support information, and the latest technical bulletins

You can download your copy of CA Automation Point on the [CA Support portal](https://casupport.broadcom.com/user/?iss=https%3A%2F%2Favagoext.okta.com) under the CA OPS/MVS 13.5 INC00 packaging. You can also utilize CA's case management system here. To install CA Automation Pont, follow the installation procedures for your product at **[techdocs.broadcom.com](http://techdocs.broadcom.com/).** If you have any questions or require assistance, contact CA Customer Care online at [http://www.ca.com/us/customer-care.aspx.](http://www.ca.com/us/customer-care.aspx)

Should you need any assistance, our CA Services experts can help. For more information about CA Services and how you can leverage our expertise, please visit [www.ca.com/services.](http://www.ca.com/services) To connect, learn, and share with other customers, join and participate in our [CA Automation Point Community](https://community.broadcom.com/mainframesoftware/communities/communityhomeblogs?CommunityKey=01a74c69-ea4f-477d-8264-f77bce0f2525)

For a list of Education courses recommended by role, please visit the [CA Learning Paths](https://www.ca.com/us/education-training/learning-paths.html?intcmp=headernav) and select the desired product. We update courses based on functional impact as well as high-demand; therefore, courses created from previous releases may apply to the current release.

Please review the CA End of Service/End of Life Policy within the Working with CA Support guide available at <https://casupport.broadcom.com/> by navigating to the Support Policies link.

Thank you again for your business.